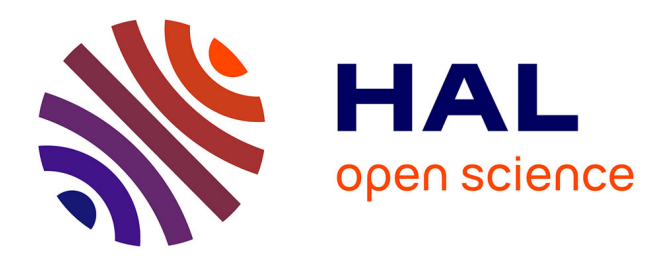

#### **CowNex : Calcul de l'efficience de l'utilisation de l'azote par un troupeau laitier**

Christine Baratte, Luc Delaby, Philippe Faverdin, Jean-Louis Peyraud,

Romain Perbost, Eric Ramat, Sylvain Thomas

#### **To cite this version:**

Christine Baratte, Luc Delaby, Philippe Faverdin, Jean-Louis Peyraud, Romain Perbost, et al.. CowNex : Calcul de l'efficience de l'utilisation de l'azote par un troupeau laitier. 3ème Journée de la plate-forme RECORD, Jan 2013, Rennes, France. hal-01210595

#### **HAL Id: hal-01210595 <https://hal.science/hal-01210595>**

Submitted on 6 Jun 2020

**HAL** is a multi-disciplinary open access archive for the deposit and dissemination of scientific research documents, whether they are published or not. The documents may come from teaching and research institutions in France or abroad, or from public or private research centers.

L'archive ouverte pluridisciplinaire **HAL**, est destinée au dépôt et à la diffusion de documents scientifiques de niveau recherche, publiés ou non, émanant des établissements d'enseignement et de recherche français ou étrangers, des laboratoires publics ou privés.

Exemple d'une application Web à partir du modèle MELODIE sous

RECORD

# CowNex Calcul de l'efficience de l'utilisation de l'azote par un troupeau laitier.

C. Baratte, L. Delaby, P Faverdin, J-L Peyraud, R. Perbost, E. Ramat, S. Thomas

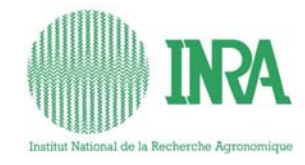

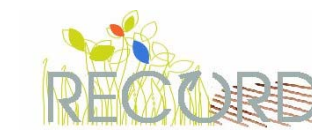

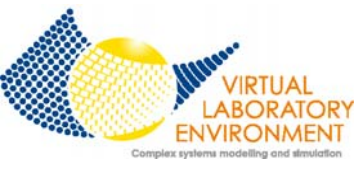

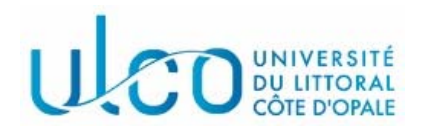

25 janvier 2013

Journée RECORD - Rennes

#### **Contexte**

• Projet européen REDNEX: « Innovative and practical management approaches to reduce nitrogen excretion by ruminants"

 $\rightarrow$  équipe SYSLAIT de l'UMR PEGASE impliquée dans le développement d'un outil de calcul de l'efficience de l'utilisation de l'azote par un troupeau laitier = CowNex

# Enjeux du projet

- Réduire la dépendance de plus en plus fortes des élevage laitiers aux aliments protéiques (tourteaux de soja)
- Réduire les émissions d'azote– Réduire les problèmes de nitrate –Réduire les problèmes d'ammoniac

#### L'élevage, principal responsable des émissions de NH3

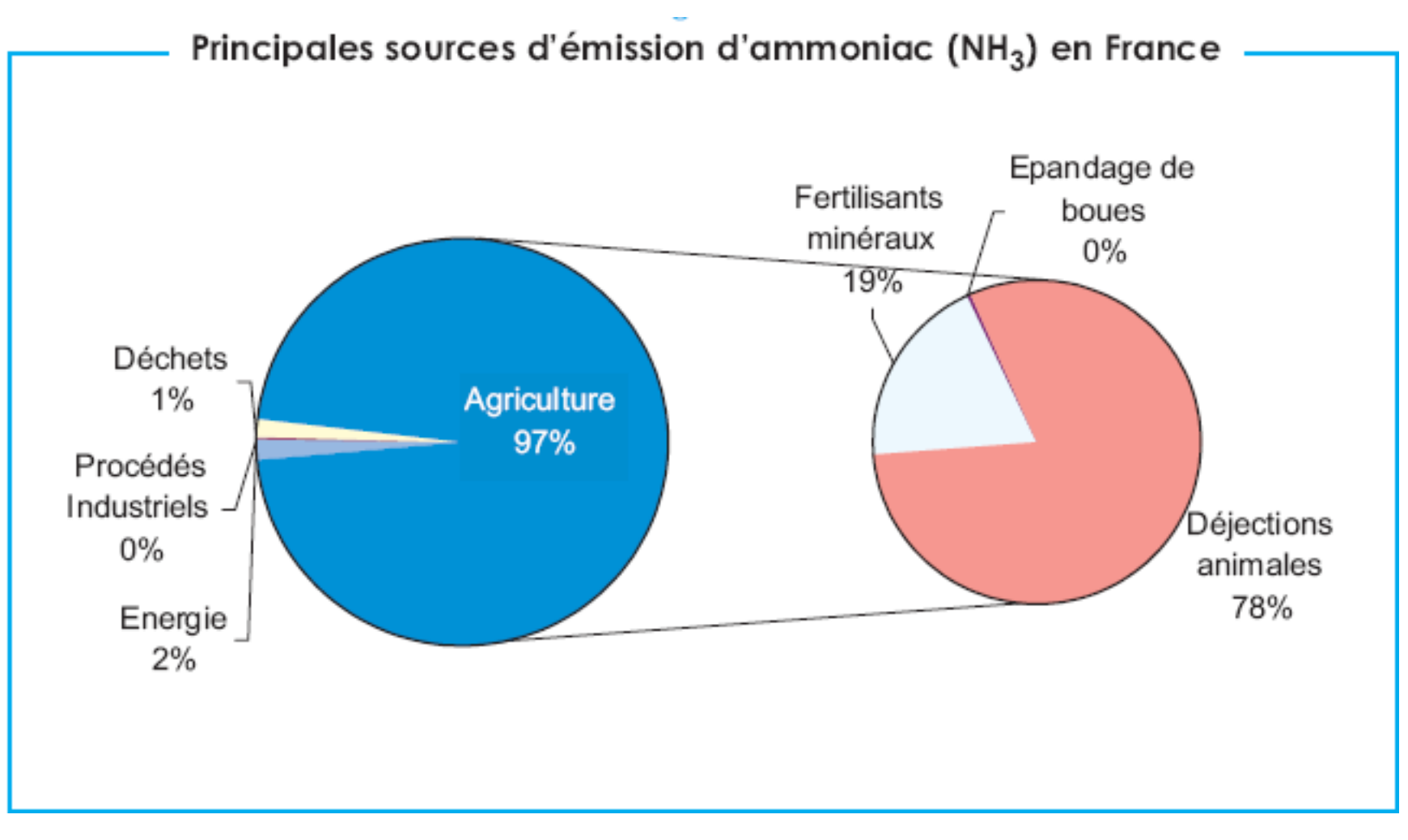

# Objectifs du projet

- Tester des méthodes permettant d'accroître l'efficience d'utilisation de l'azote par les ruminants
- Améliorer les modèles de prévision de la transformation de l'azote en protéines du lait et des rejets associés
- Développer des outils simples pour le terrain permettant de tester ces stratégies à l'échelle du troupeau laitier bovin en vue d'améliorer l'efficience d'utilisation de l'azote25 janvier 2013 Journée RECORD - Rennes5

## Les difficultés de la tâche

- Prendre en compte la diversité des situations possibles
- Simuler les réponses animales à l'alimentation protéique
- Décrire la variabilité liée au stade physiologique et au calendrier d'alimentation
- Tenir compte de la démographie d'un troupeau laitier
- Garder l'interface aussi simple que possible et réduire les temps de saisie au maximum

#### Nutrition azotée des microbes et de la vache

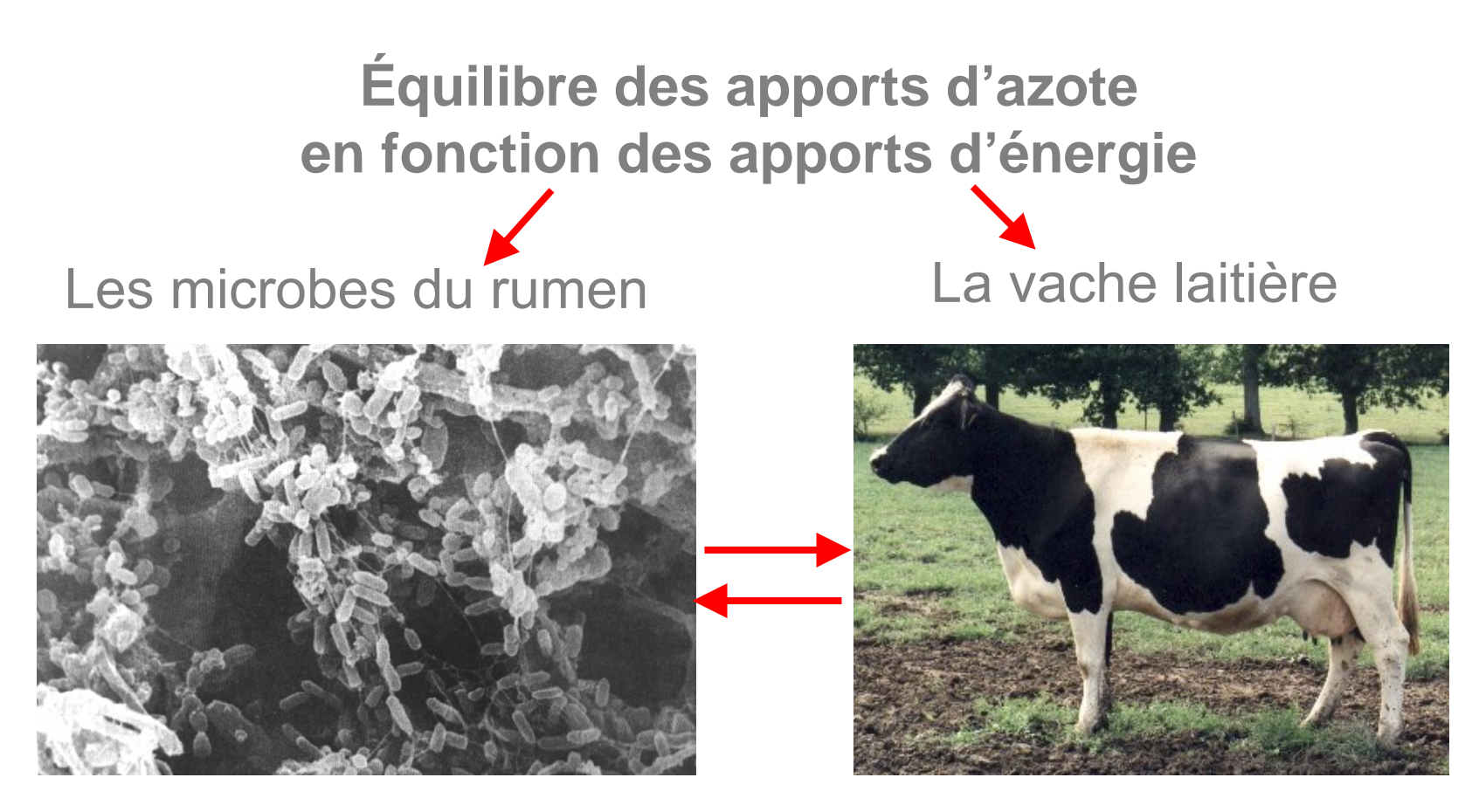

**(PDIN-PDIE) / UFL PDIE / UFL**

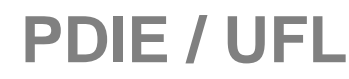

25 janvier 2013

Journée RECORD - Rennes

#### Digestion des protéines chez les ruminants

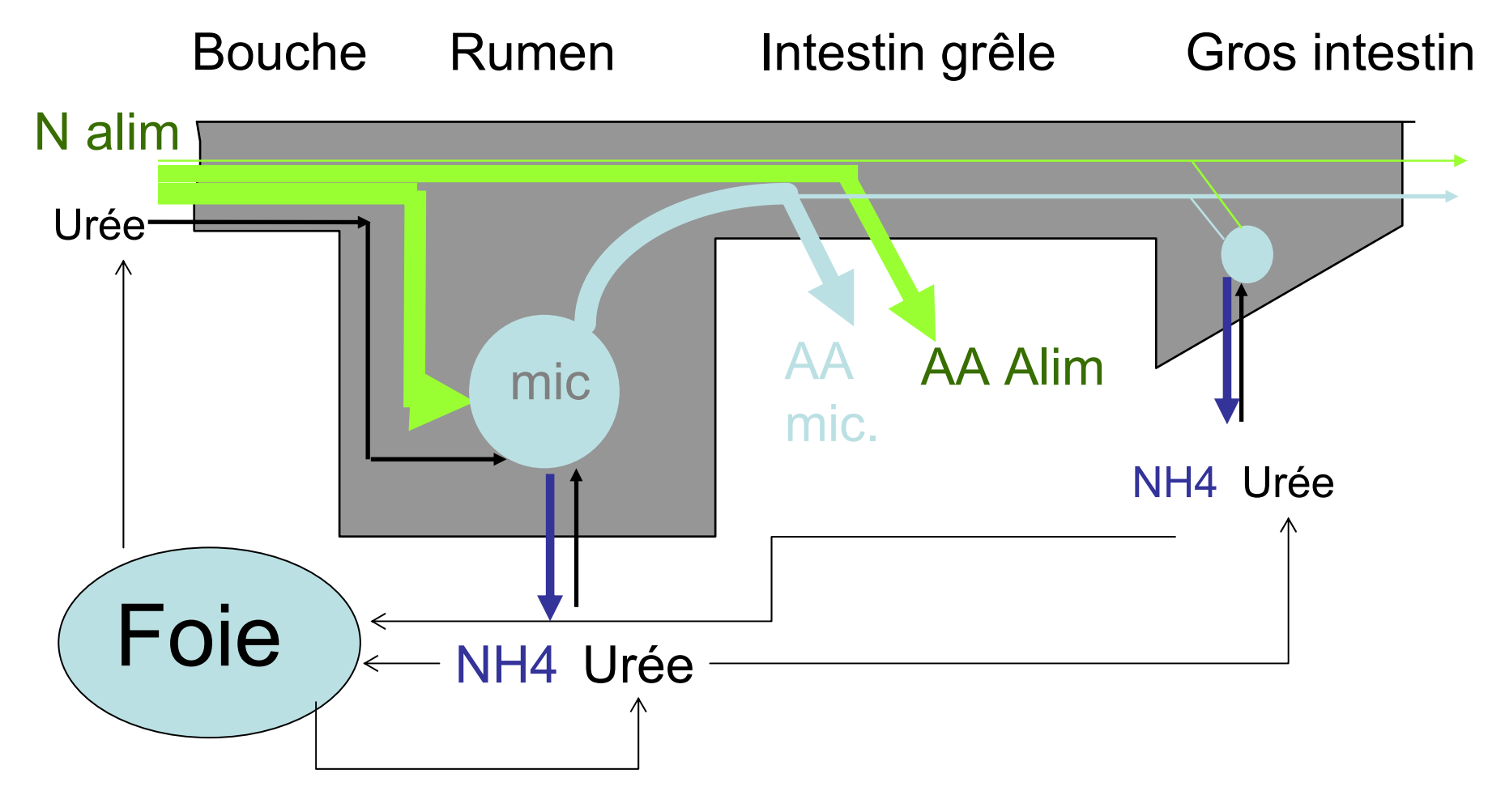

*La nutrition protéique concerne les microbes ET le ruminant* 25 janvier 2013 Journée RECORD - Rennes8

Disposer d'un modèle animal sensible aux pratiques alimentaires (modèle GrazIn, projet Grazemore)

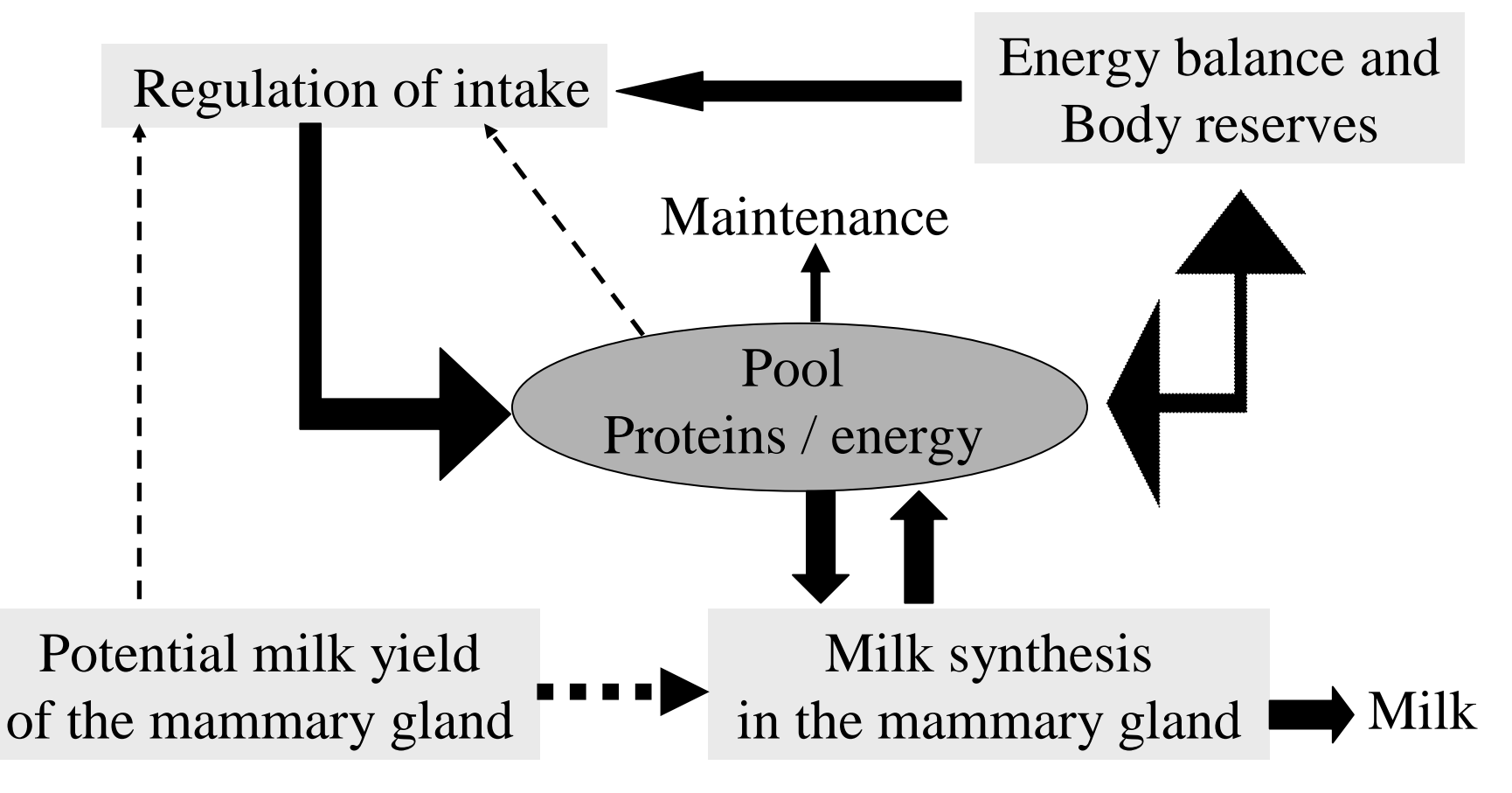

**Bilan N annuel d'une vache laitière dans un systèmes herbager et dans un système ration complète ensilage de maïs**

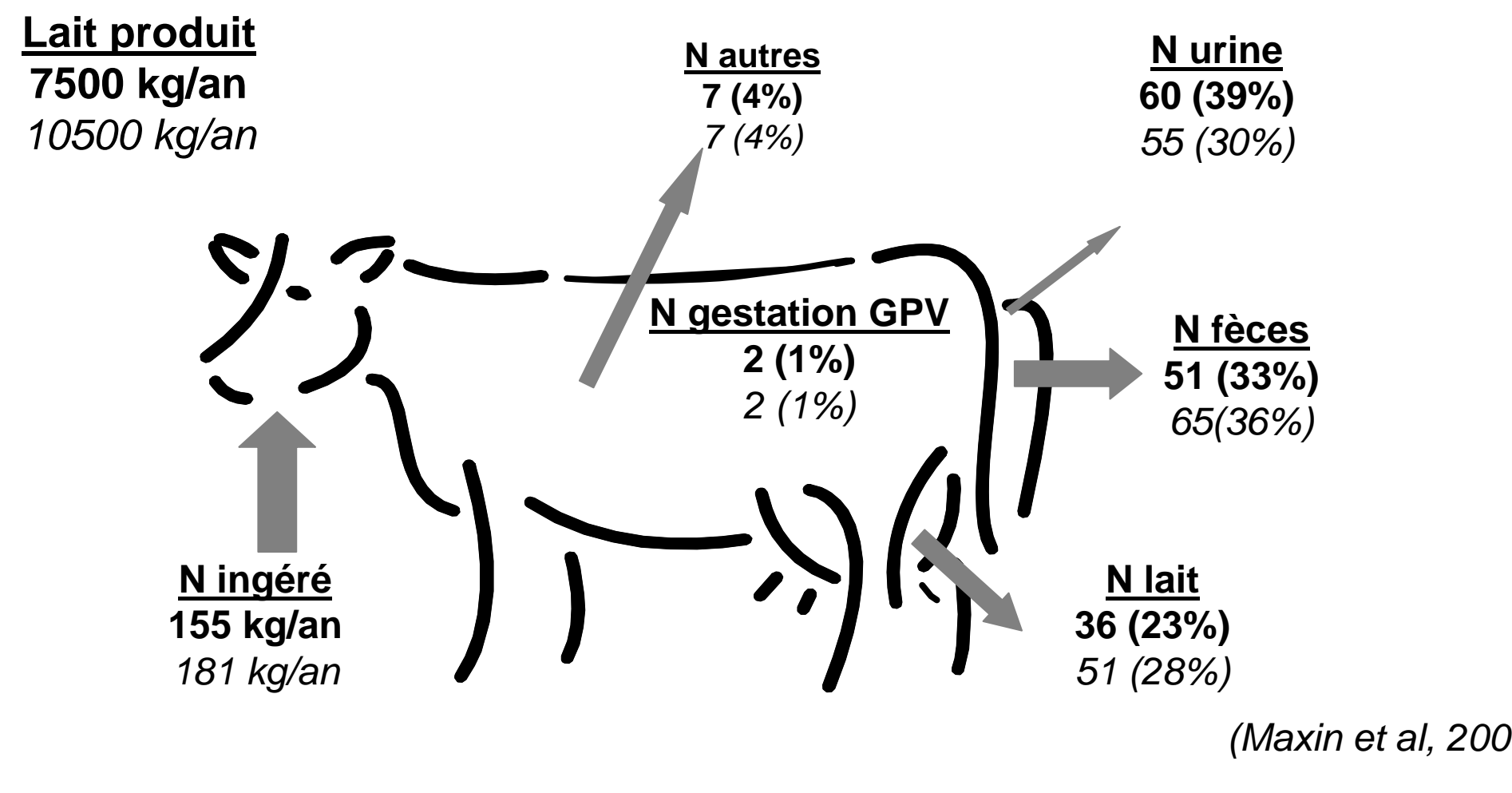

*3.1 g de N (herbager) vs 2.4 g de N (maïs) excrété par g de N Lait* 25 janvier 2013 Journée RECORD - Rennes <sup>10</sup>

*7*

## Des calendriers compliqués d'alimentation

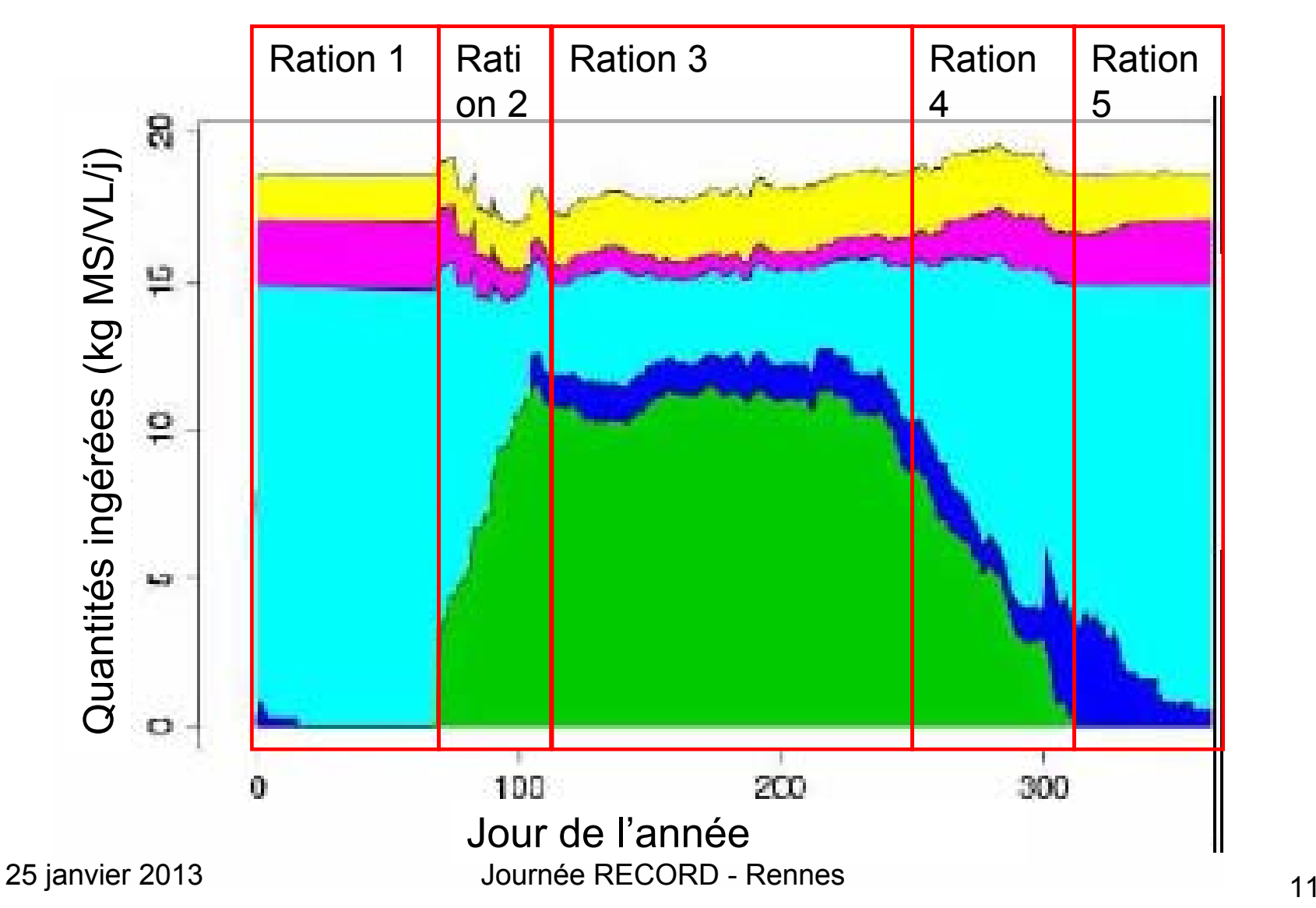

#### **Les vêlages groupés peuvent conduire à une forte saisonnalité des flux**

**(INRA données du Pin au Haras)**

**Effectifs de VL multipares Number of multiparous cows**

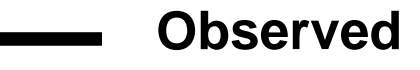

**Simulated** 

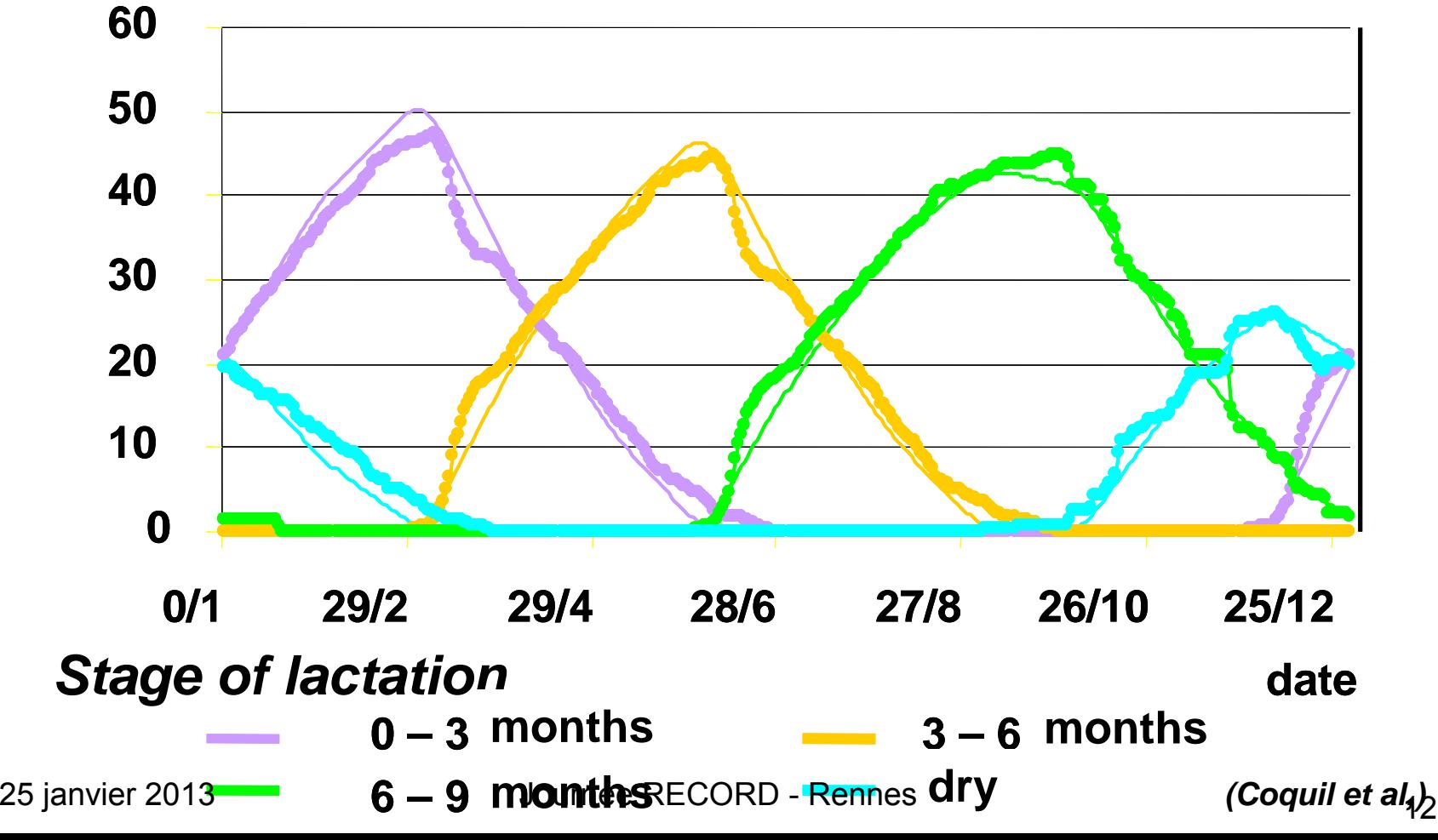

### Description générale de **CowNex**

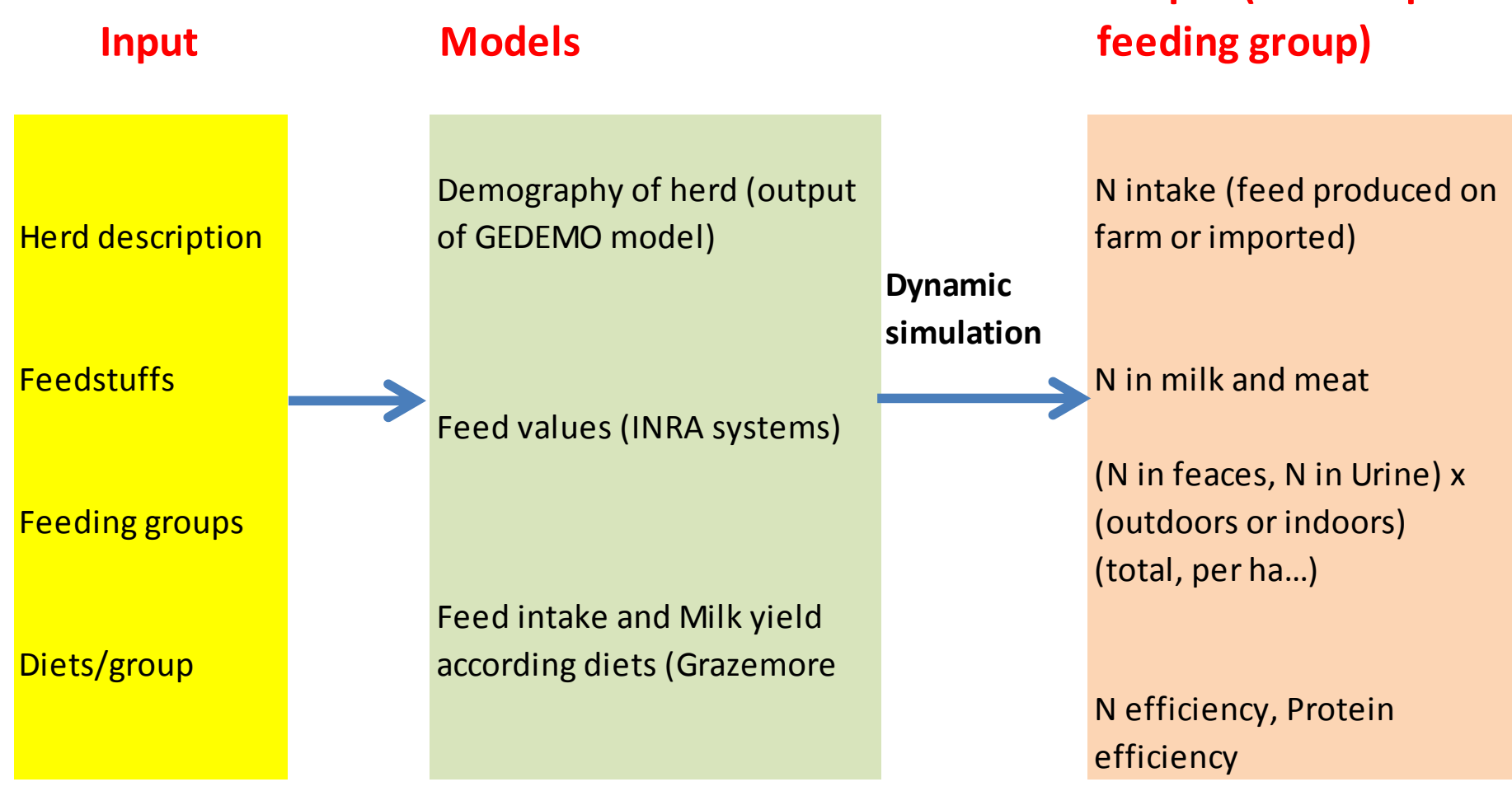

**Output (total or per**

### Utilisation du modèle Mélodie…

- *Rappels:*
	- – Objectif du modèle: modéliser les impacts environnementaux de la conduite d'élevages bovins laitiers et/ou porcins
	- En cours de ré-écriture avec VLE dans le cadre du projet ANR ACASSYA grâce à collaboration avec E. Ramat.

### Mélodie : sous-modèles impliqués

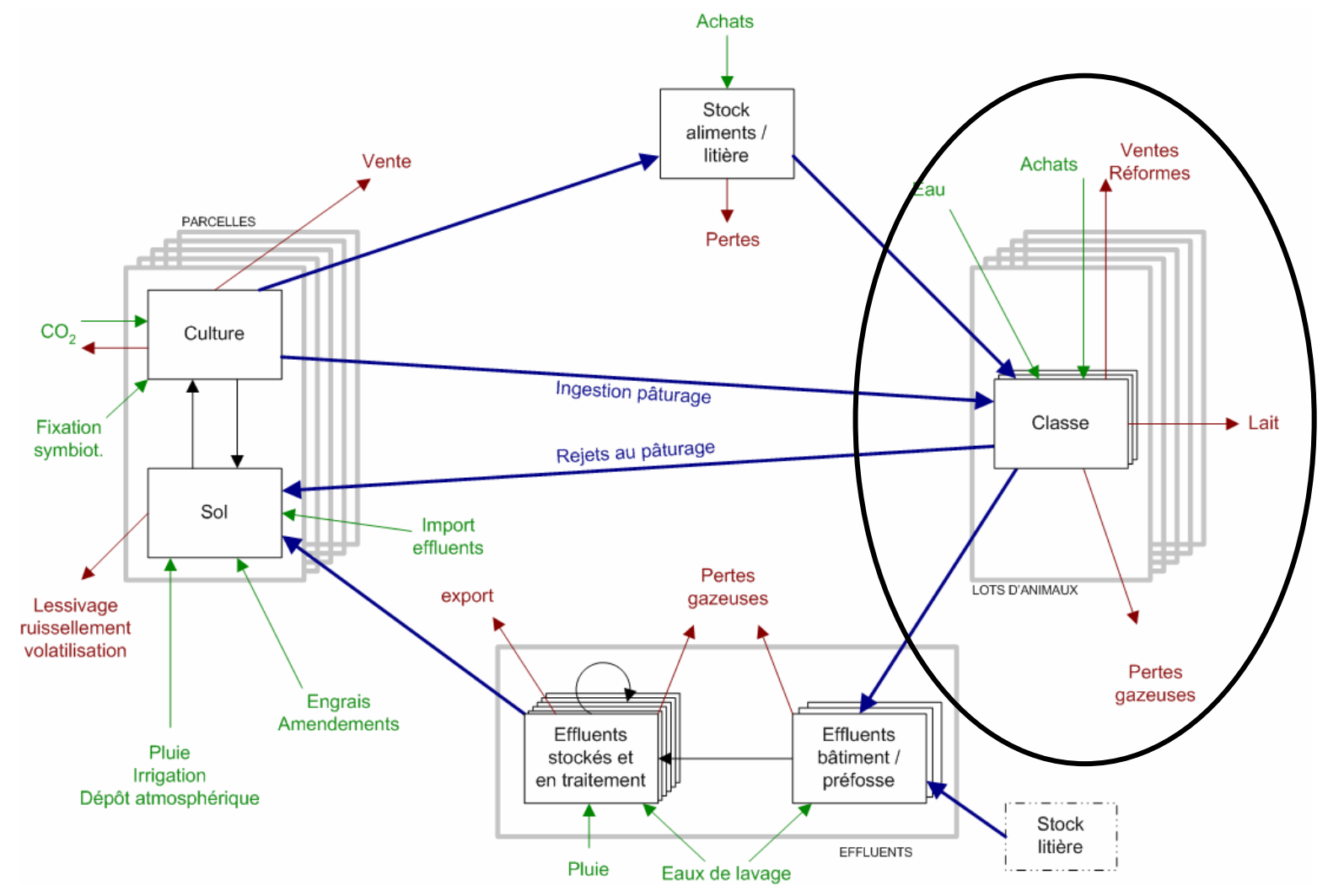

#### Journée RECORD - Rennes

## Mélodie : sous-modèles impliqués

- Démographie du troupeau (GEDEMO)
- Ingestion
- Excrétion
	- données d'entrées difficilement manipulables dans le vpz via gvle

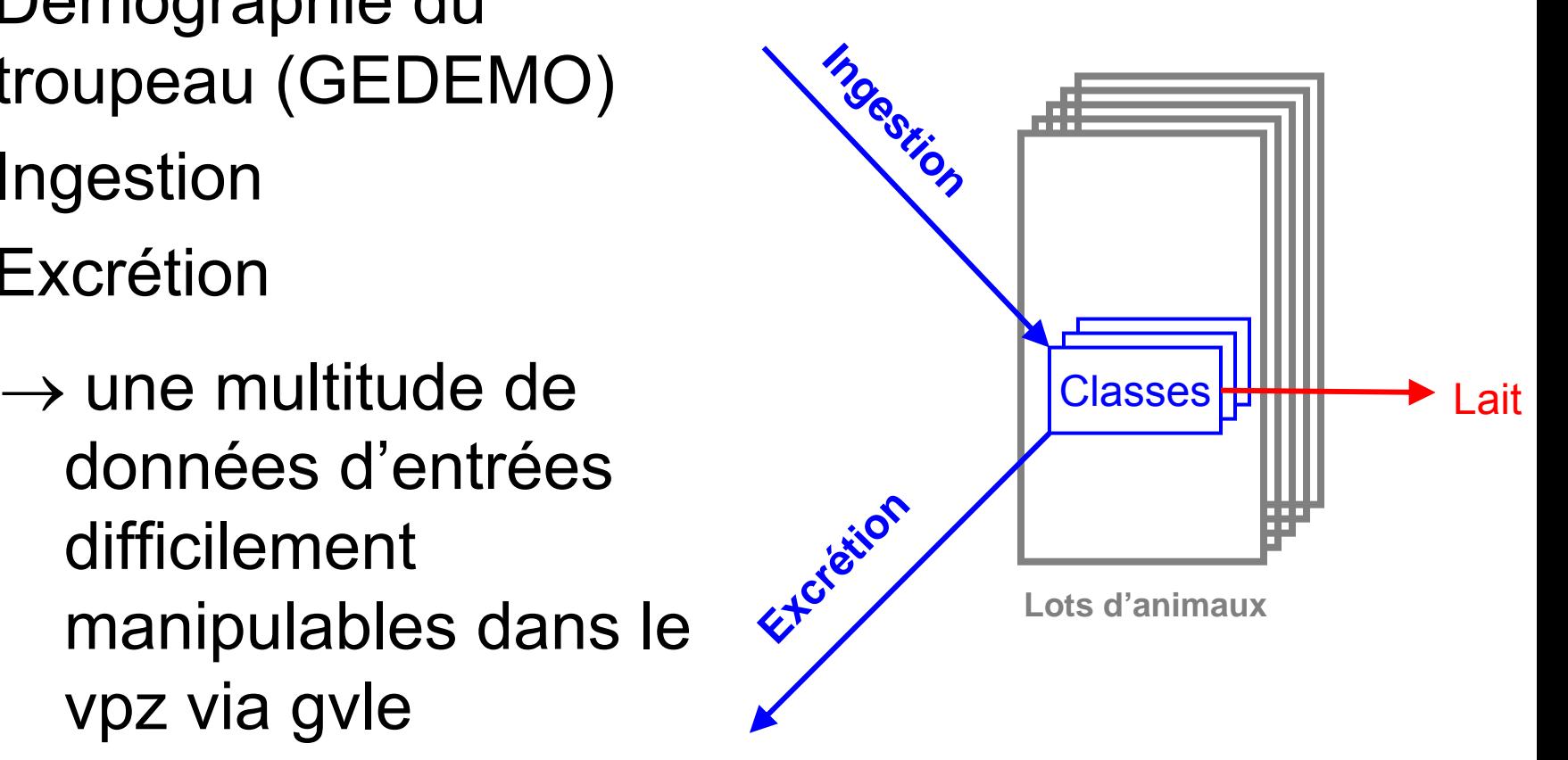

# Définition du CDC (1)

- • Quels sous-modèles de Mélodie? Durée simulation?
- • Définition des types utilisateurs de l'appli : Quidam du net
- •Langues de l'interface : en-fr, + si besoin
- • Choix d'appli multi-ultilisateurs avec stockage sur serveur données d'entrée de la dernière simulation

# Définition du CDC (2)

- • Export possible des résultats au format csv sur le poste client de l'utilisateur
- •Conception graphique
- Définition des sorties
- Construction du scénario d'utilisation de l'appli

### Scénario d'utilisation

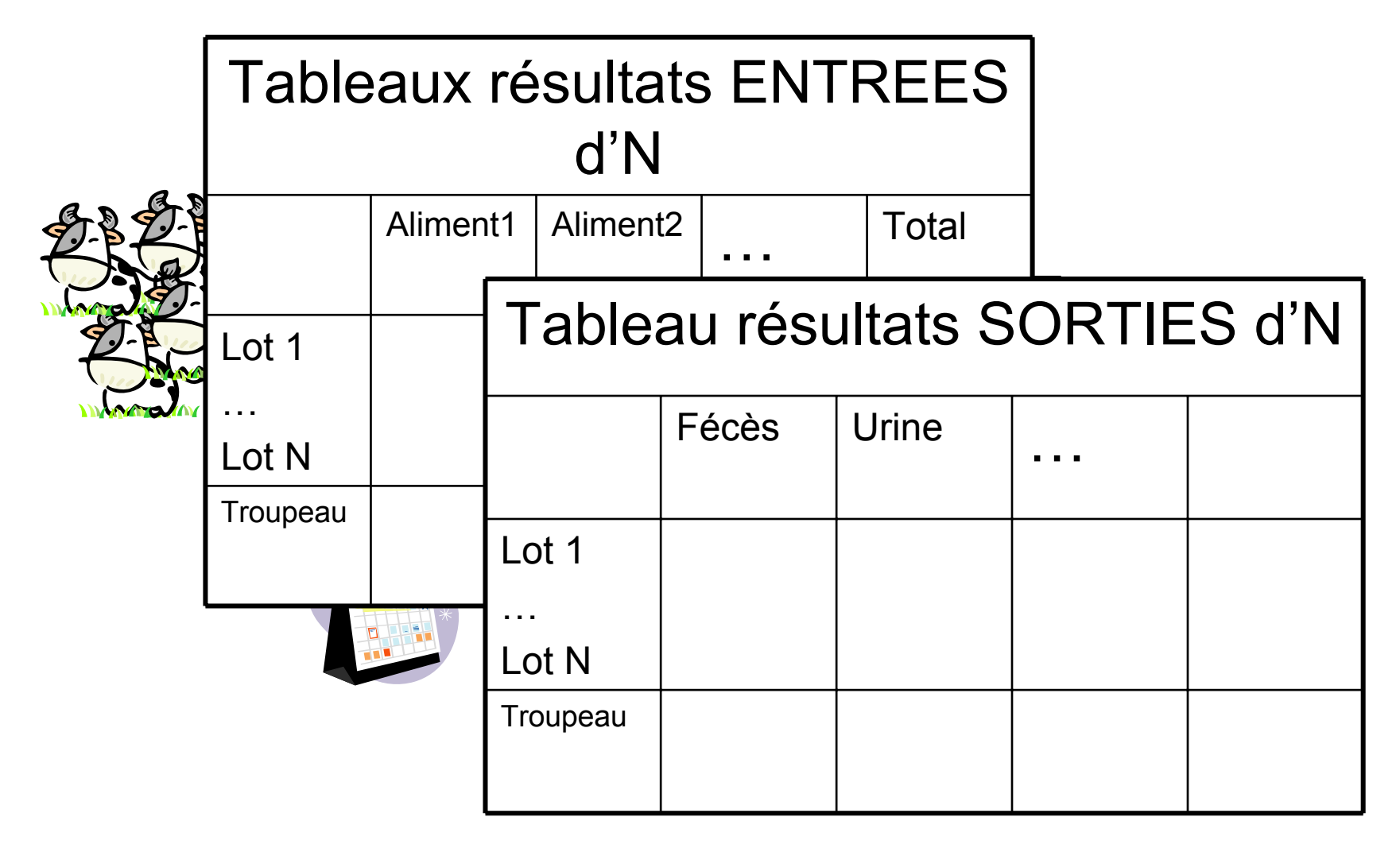

# Objectif : créer une interface conviviale

- Réduire les données d'entrées:
	- – pour définir le troupeau et ses individus représentants : 6 entrées de l'IHM génèrent 52 données d'entrée du vpz (d'autres données sont fixées)
- Simplifier la sélection des aliments (utilisation du modèle INRATION)
- Simplifier la création de lots et de plans d'alimentation associés

 $\rightarrow$  gérer la cohérence entre toutes les saisies

# Acteurs du projet

- • Stagiaires *(appli web)* –R. Perbost, S. Thomas (ULCO)
- • Informaticiens *(encadrants, CDC, moteur de calcul, tests unitaires, install système)*

–C. Baratte (INRA), E. Ramat (ULCO)

•Scientifiques *(CDC, tests)*

–P. Faverdin, J-L Peyraud, L. Delaby (INRA)

### Développement informatique(1)

- Début du projet : avril 2012
- 2 stagiaires
	- –1 travaillant sur les aspects front end (IHM)
	- – 1 sur les aspects back end (communication IHM ⇔ modèle VLE, conception BDD CowNex)
- • Début du stage consacré à la formation aux diverses technos choisies dont Pyramid / architecture de type MVC

#### Développement informatique(2)

- Pendant ce temps, cahier des charges de l'appli écrit en interaction avec les stagiaires et les scientifiques
- Adaptation de certains modèles de Mélodie (ingestion génisses, simplification herbe pâturée, N viande)
- Durée développement appli web:

– 11 mois hommes

### Architecture CowNex

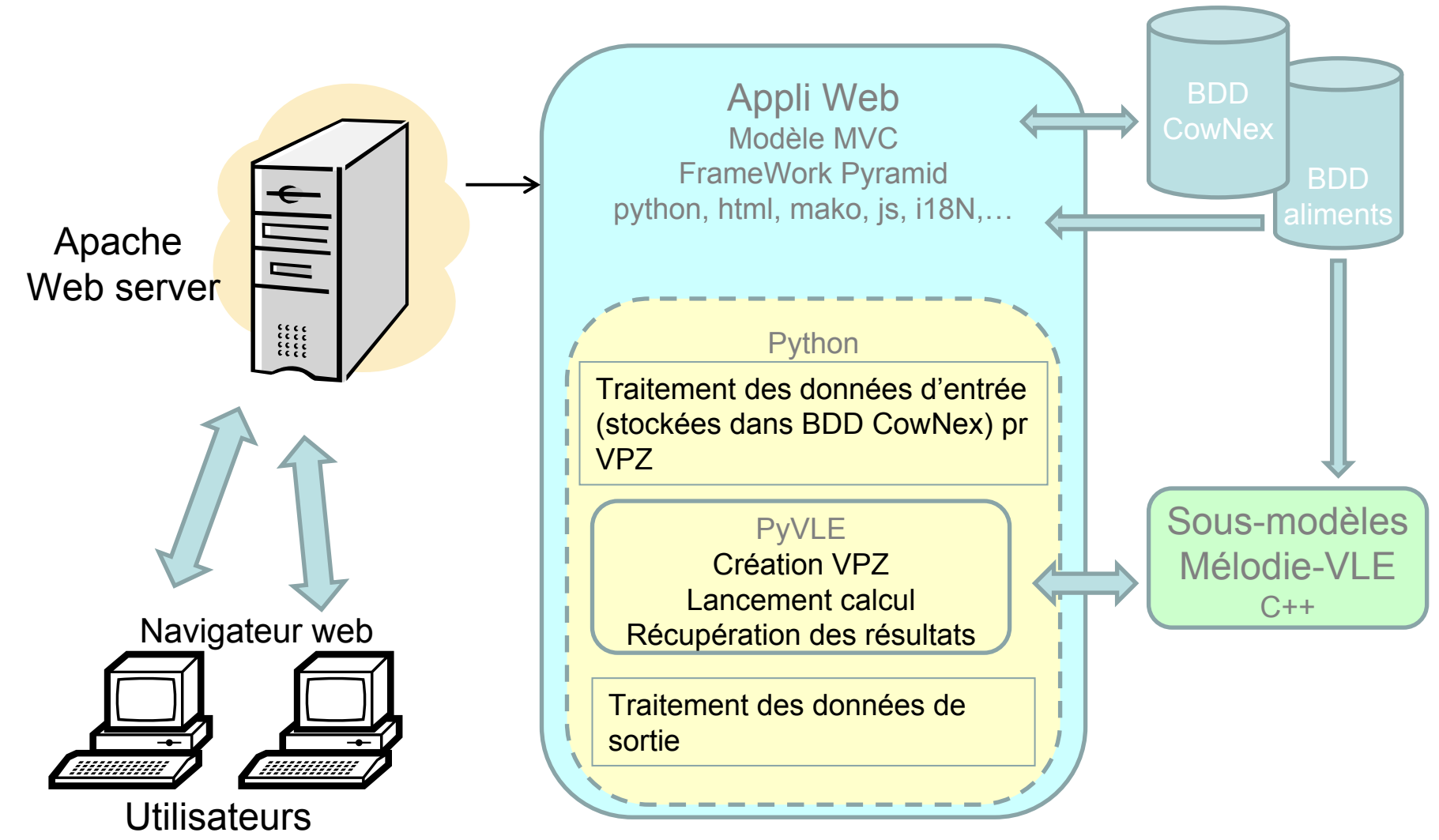

Journée RECORD - Rennes

25 janvier 2013

#### Mise en service

- Aujourd'hui, mise à disposition en accès restreint aux scientifiques de l'unité
- Hébergé sur serveur webrecord
- Mise en production prévue pour été 2013 pour tout public du net.
- Maintenance évolutive assurée, pour le moment, par C. Baratte

#### Démo Live / diaporama

# Bilan/Conclusions (1)

- Développer une appli web (paramétrage de serveur apache, de base de données, notion de request, …) ≠ développer un modèle
	- $\rightarrow$  Nécessité d'avoir des personnes ressources dans ce domaine complexe au sein de RECORD
	- $\rightarrow$  Créer des procédures de développement et de diffusion supplémentaires dans la charte
	- $\rightarrow$ Temps de développement / maintenance non négligeable :

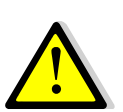

- Recours à main d'œuvre occasionnelle :
- •difficulté de recrutement CDD info,
- pb des droits sur sources écrits par stagiaires

25 janvier 2013

Journée RECORD - Rennes

# Bilan/Conclusions(2)

• Nécessité d'avoir plusieurs serveurs : développement / tests / mise en production: on en a que 2

• Tester, tester, tester…

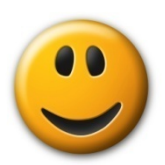

# Bilan/Conclusions (3)

- Mode d'utilisation facile sans installation sur son poste de travail
- Utilisation d'un modèle VLE existant via la couche PyVLE
- • Simplification de la saisie des données d'entrée des modèles
- Appli web = aperçu vendeur des possibilités de calculs d'un modèle VLE